# GEORGIA INSTITUTE OF TECHNOLOGY SCHOOL of ELECTRICAL and COMPUTER ENGINEERING

# **ECE 2025 Spring 2005 Problem Set #9**

Assigned: 4-March-05 Due Date: Week of 14-March-05

Reading: In *SP First*, Chapter 7: *z-Transform*

 $\implies$  Please check the "Bulletin Board" often. All official course announcements are posted there.

ALL of the **STARRED** problems will have to be turned in for grading. A solution will be posted to the web. Some problems have solutions similar to those found on the CD-ROM.

Your homework is due in recitation at the beginning of class. After the beginning of your assigned recitation time, the homework is considered late and will be given a zero. Please follow the format guidelines (cover page, etc.) for homework.

### **PROBLEM 9.1**\*:

The input to the C-to-D converter in the figure below is

$$
x(t) = 7\cos(6000\pi t + 3\pi/4) + 5\cos(10000\pi t + 2\pi/3)
$$

The system function for the LTI system is

$$
H(z) = 6 - 6z^{-6}
$$

If  $f_s = 9000$  samples/second, determine an expression for  $y(t)$ , the output of the D-to-C converter. *Hint:* Recall that the frequency response  $H(e^{j\hat{\omega}})$  can be obtained directly from  $H(z)$ .

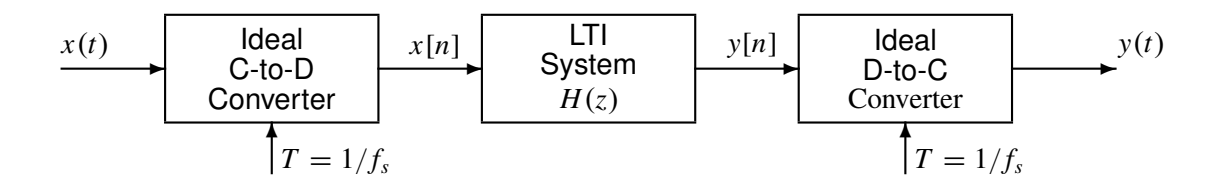

### **PROBLEM 9.2**\*:

We now have *four ways* of describing an LTI system: the difference equation; the impulse response,  $h[n]$ ; the frequency response,  $H(e^{j\hat{\omega}})$ ; and the system function,  $H(z)$ . In the following, you are given one of these representations and you must find the other three.

(a) 
$$
y[n] = \frac{1}{2}(x[n] - x[n-1])
$$

(b) 
$$
h[n] = \frac{1}{7}(u[n-3] - u[n-10])
$$

(c) 
$$
H(e^{j\hat{\omega}}) = [7 - j \sin(5\hat{\omega})]e^{-j5\hat{\omega}}
$$

#### **PROBLEM 9.3**\*:

We now have *four ways* of describing an LTI system: the difference equation; the impulse response,  $h[n]$ ; the frequency response,  $H(e^{j\hat{\omega}})$ ; and the system function,  $H(z)$ . In the following, you are given  $H(z)$  and you must find the other three.

(a)  $H(z) = 100$ 

(b) 
$$
H(z) = 5 + 6/z - 1/z^2
$$

(c)  $H(z) = (1 - z^{-1})(1 - 2e^{j2\pi/3}z^{-1})(1 - 2e^{j4\pi/3}z^{-1})$ 

#### **PROBLEM 9.4**\*:

Consider the linear time-invariant system given by the difference equation

$$
y[n] = x[n] - x[n-1] + x[n-2] - x[n-3] + x[n-4] - x[n-5] + x[n-6] = \sum_{k=0}^{6} (-1)^k x[n-k]
$$

6

*k*

- (a) Determine the *z*-transform  $H(z)$  of the system; simplify using the geometric sum formula for  $\sum$ *r k* .
- (b) From  $H(z)$ , determine the frequency response  $H(e^{j\hat{\omega}})$ , and show that it can be expressed in the form

$$
H(e^{j\hat{\omega}}) = \frac{\cos(L\hat{\omega}/2)}{\cos(\hat{\omega}/2)} e^{-j\beta \hat{\omega}}
$$

where  $\beta$  and  $L$  are constants.

- (c) Sketch the frequency response (magnitude only) as a function of frequency from the formula above. You might want to check your plot by doing it in MATLAB with  $freekz()$  or  $freez()$ .
- (d) Is this FIR filter a lowpass filter (LPF), bandpass filter (BPF), or highpass filter (HPF) ?

#### **PROBLEM 9.5**\*:

Consider the following MATLAB program:

```
nn = 0:16000;
xx = 7 * cos ((2/3) * pi * nn + 3pi/4) + 5 * cos ((10/9) * pi * nn + 2pi/3);yy = \text{conv}([6, 0, 0, 0, 0, 0, -6], xx);soundsc(yy,9000)
```
- (a) After making the usual correspondence between  $x \times x$  and  $x[n]$ , and between  $y y$  and  $y[n]$ , determine the system function  $H(z)$  of the FIR filter that is implemented by the conv() statement.
- (b) Determine the frequency response of the FIR filter.
- (c) Neglecting the end effects in the convolution, determine  $y(t)$  that describes the signal produced by the soundsc( ) statement.

*Hint:* The result of a previous problem might be useful here.